# **промежуточной аттестации по дисциплине «Базы данных» для направления подготовки 09.03.01 «Информатика и вычислительная техника»**

- 1. Предметная область: взаимодействие производителей с заказчиками для отгрузки товаров. На основе анализа предметной области по учету отгрузке товаров описать концептуальную модель в форме ER-диаграммы. (ОПК-2.1, ОПК-2.2)
- 2. Применяя информационные технологии описать структуры таблиц базы данных, используя правила нормировки БД «Учет отгрузки товаров», которая содержит следующие поля: Номер накладной, Дата, Имя заказчика, Адрес заказчика, Телефон заказчика, Расчетный счет заказчика (20 цифр), Товар, Кол-во, Цена за ед., Единицы измерения, Сумма за товар. (ОПК-2.1, ОПК-2.2)
- 3. Применяя язык манипулирования данными SQL сформулировать запросы: а) Имя заказчика, Телефон и Расчетный счет, с сортировкой по имени заказчика. б) Имена заказчиков, максимальную стоимость заказа за каждый месяц в последнем квартале

(ОПК-9.1)

4. Предложить варианты программной реализации интерфейса и структуру отчета документации по учету отгрузке товаров. (ОПК-9.1)

5. Перечислить основные шаги для инсталлирования стандартного программного обеспечения СУБД. (ОПК-5.1)

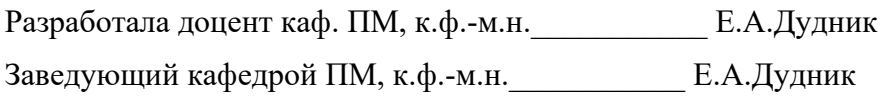

## **БИЛЕТ №2**

#### **промежуточной аттестации по дисциплине «Базы данных» для направления подготовки 09.03.01 «Информатика и вычислительная техника»**

- 1. Предметная область: взаимодействие студентов с деканатом . На основе анализа предметной области по учету успеваемости студентов факультета описать концептуальную модель в форме ER-диаграммы. (ОПК-2.1, ОПК-2.2)
- 2. Применяя информационные технологии описать структуры таблиц базы данных, используя правила нормировки База Данных «Учет успеваемости студентов факультета» должна содержать следующие поля: ФИО, Группа, Предмет, Преподаватель по предмету, Количество часов по предмету, Зачет/экзамен, Оценка, Кол-во пропусков, Процент посещения занятий. (ОПК-2.1, ОПК-2.2)
- 3. Применяя язык манипулирования данными SQL сформулировать запросы: а) ФИО студента, Предмет, Кол-во пропусков. Сортировка по фамилии студента. Вывести все записи, в которых есть хотя бы один пропуск. б) Вывести количество отличников по каждому предмету с экзаменом. (ОПК-9.1)
- 4. Предложить варианты программной реализации интерфейса и структуру отчета документации. (ОПК-9.1)

5. Перечислить основные шаги для инсталлирования стандартного программного обеспечения СУБД. (ОПК-5.1)

Разработала доцент каф. ПМ, к.ф.-м.н.\_\_\_\_\_\_\_\_\_\_\_ Е.А.Дудник

#### **промежуточной аттестации по дисциплине «Базы данных» для направления подготовки 09.03.01 «Информатика и вычислительная техника»**

- 1. Предметная область: взаимодействие службы проката с клиентами. На основе анализа предметной области по учету проката видео кассет описать концептуальную модель в форме ER-диаграммы. (ОПК-2.1, ОПК-2.2)
- 2. Применяя информационные технологии описать структуры таблиц базы данных, используя правила нормировки База Данных «Учет проката видеокассет» должна содержать следующие поля: Номер видеокассеты, название фильма, Режиссер, год выхода фильма, Жанр фильма, Оригинальный язык фильма, Тип перевода. (ОПК-2.1, ОПК-2.2)
- 3. Применяя язык манипулирования данными SQL сформулировать запросы: а) Название фильма, Режиссер, Жанр, Тип перевода. Сортировка по жанрам. б) Вывести количество видеокассет по каждому жанру. (ОПК-9.1)
- 4. Предложить варианты программной реализации интерфейса и структуру отчета документации. (ОПК-9.1)

5. Перечислить основные шаги для инсталлирования стандартного программного обеспечения СУБД. (ОПК-5.1)

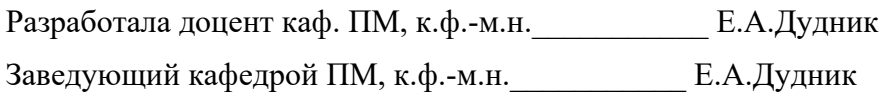

## **БИЛЕТ №4**

# **промежуточной аттестации по дисциплине «Базы данных» для направления «Информатика и вычислительная техника»**

- 1. Предметная область: взаимодействие библиотекаря с издательствами. На основе анализа предметной области по учету книг в библиотеке описать концептуальную модель в форме ER-диаграммы. (ОПК-2.1, ОПК-2.2)
- 2. Применяя информационные технологии описать структуры таблиц базы данных, используя правила нормировки. База Данных «Библиотека» должна содержать следующие поля: Код книги, Название, Авторы, Кол-во стр., Цена, Год издания, Жанр, Изд-во, Адрес изд-ва, e-mail изд-ва, www-адрес изд-ва. (ОПК-2.1, ОПК-2.2)
- 3. Применяя язык манипулирования данными SQL сформулировать запросы:
	- а) Название книги, Авторы, Кол-во страниц. Сортировка по Коду книги.
	- б) Вывести количество книг по каждому Издательству.
	- (ОПК-9.1)

4. Предложить варианты программной реализации интерфейса и структуру отчета документации. (ОПК-9.1)

5. Перечислить основные шаги для инсталлирования стандартного программного обеспечения СУБД. (ОПК-5.1)

Разработала доцент каф. ПМ, к.ф.-м.н. \_\_\_\_\_\_\_\_\_ Е.А.Дудник

## **промежуточной аттестации по дисциплине «Базы данных» для направления «Информатика и вычислительная техника»**

- 1. Предметная область: взаимодействие работодателя с работниками. На основе анализа предметной области по учету зарплат работникам описать концептуальную модель в форме ER-диаграммы. (ОПК-2.1, ОПК-2.2)
- 2. Применяя информационные технологии описать структуры таблиц базы данных, используя правила нормировки. База Данных «Расчет зарплаты» должна содержать следующие поля: Табельный номер, ФИО работника, Отдел, Начальник отдела, Внутренний телефон отдела, Должность, Разряд, количество отработанных дней, Оклад, Сумма на руки. (ОПК-2.1, ОПК-2.2)
- 3. Применяя язык манипулирования данными SQL сформулировать запросы: а) Табельный номер, ФИО работника, Должность. Выводятся все записи для указанного пользователем отдела.
	- б) Вывести среднюю зарплату по каждому отделу.
	- (ОПК-9.1)

4. Предложить варианты программной реализации интерфейса и структуру отчета документации. (ОПК-9.1)

5. Перечислить основные шаги для инсталлирования стандартного программного обеспечения СУБД. (ОПК-5.1)

> Разработала доцент каф. ПМ, к.ф.-м.н.\_\_\_\_\_\_\_\_\_\_\_ Е.А.Дудник Заведующий кафедрой ПМ, к.ф.-м.н. \_\_\_\_\_\_\_\_\_\_\_\_ Е.А.Дудник

# **БИЛЕТ №6**

# **промежуточной аттестации по дисциплине «Базы данных» для направления «Информатика и вычислительная техника»**

- 1. Предметная область: взаимодействие работы отдела кадра с сотрудниками. На основе анализа предметной области по учету кадров описать концептуальную модель в форме ER-диаграммы. (ОПК-2.1, ОПК-2.2)
- 2. Применяя информационные технологии описать структуры таблиц базы данных, используя правила нормировки База Данных «Отдел кадров» должна содержать следующие поля: Табельный номер, ФИО, Должность, Разряд, Оклад, Номер цеха, Специализация цеха, Начальник цеха, Дата рождения, Количество несовершеннолетних детей. (ОПК-2.1, ОПК-2.2)
- 3. Применяя язык манипулирования данными SQL сформулировать запросы:

а) Табельный номер, ФИО, Должность, Номер цеха. Сортировка по номеру цеха и затем по табельному номеру

б) Вывести количество человек, максимальный оклад по каждому цеху. (ОПК-9.1)

4. Предложить варианты программной реализации интерфейса и структуру отчета документации. (ОПК-9.1)

5. Перечислить основные шаги для инсталлирования стандартного программного обеспечения СУБД. (ОПК-5.1)

Разработала доцент каф. ПМ, к.ф.-м.н. \_\_\_\_\_\_\_\_\_ Е.А.Дудник

### **промежуточной аттестации по дисциплине «Базы данных» для направления «Информатика и вычислительная техника»**

- 1. Предметная область: взаимодействие прокатчика с клиентами. На основе анализа предметной области по учету наличия товаров торговой компании описать концептуальную модель в форме ER-диаграммы. (ОПК-2.1, ОПК-2.2)
- 2. Применяя информационные технологии описать структуры таблиц базы данных, используя правила нормировки База Данных «Учет наличия товаров торговой компании» должна содержать следующие поля: Название склада, Адрес склада, ФИО старшего кладовщика, Тел. склада, Товар, Единицы измерения товара, Кол-во на складе, Цена за единицу. (ОПК-2.1, ОПК-2.2)
- 3. Применяя язык манипулирования данными SQL сформулировать запросы: а)Товар, Название склада, Единицы измерения, Количество. Выводятся данные только для указанного пользователем товара. б) Выбрать максимальное и минимальное кол-во товаров на каждом складе.  $(O\Pi K - 9.1)$
- 4. Предложить варианты программной реализации интерфейса и структуру отчета документации. (ОПК-9.1)
- 5. Перечислить основные шаги для инсталлирования стандартного программного обеспечения СУБД. (ОПК-5.1)

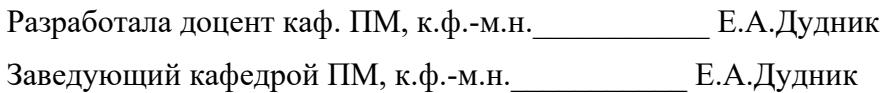

# **БИЛЕТ №8**

# **промежуточной аттестации по дисциплине «Базы данных» для направления «Информатика и вычислительная техника»**

- 1. Предметная область: взаимодействие авторов статей с редакторами журналов. На основе анализа предметной области по учету публикаций статей в журналах описать концептуальную модель в форме ER-диаграммы. (ОПК-2.1, ОПК-2.2)
- 2. Применяя информационные технологии описать структуры таблиц базы данных, используя правила нормировки. База Данных «Подшивки журналов» должна содержать следующие поля: Номер подшивки, Название статьи, Автор, Журнал, Номер, www-адрес журнала, e-mail журнала, Кол-во страниц в статье, Тематика статьи. (ОПК-2.1, ОПК-2.2)
- 3. Применяя язык манипулирования данными SQL сформулировать запросы: а) Вывести Номер подшивки, Название статьи, Автор, Журнал, Номер, www-адрес журнала, e-mail журнала, Кол-во страниц в статье, Тематика статьи. б) Вывести количество статей оклад по каждому тематики статьи. (ОПК-9.1)
- 4. Предложить варианты программной реализации интерфейса и структуру отчета документации. (ОПК -9.1)
- 5. Перечислить основные шаги для инсталлирования стандартного программного обеспечения СУБД. (ОПК-5.1)

Разработала доцент каф. ПМ, к.ф.-м.н.\_\_\_\_\_\_\_\_\_\_\_ Е.А.Дудник

#### **промежуточной аттестации по дисциплине «Базы данных» для направления «Информатика и вычислительная техника»**

- 1. Предметная область: взаимодействие банка с клиентами. На основе анализа предметной области по учету банковских операций описать концептуальную модель в форме ER-диаграммы. (ОПК-2.1, ОПК-2.2)
- 2. Применяя информационные технологии описать структуры таблиц базы данных, используя правила нормировки База Данных «Банк» должна содержать следующие поля: Номер счета клиента, Наименование клиента, Адрес клиента, ИНН клиента, Тел. клиента, Сумма на счету, Дата последней операции, Основание операции, Тип платежа. (ОПК-2.1, ОПК-2.2)

3. Применяя язык манипулирования данными SQL сформулировать запросы:

а) Выдать Наименование клиента, ИНН Клиента, Сумма на счету. Сортировка по наименованию клиента.

б) Выбрать максимальную сумму по каждому типу платежа.

(ОПК-9.1)

4. Предложить варианты программной реализации интерфейса и структуру отчета документации. (ОПК-9.1)

5. Перечислить основные шаги для инсталлирования стандартного программного обеспечения СУБД. (ОПК-5.1)

> Разработала доцент каф. ПМ, к.ф.-м.н.\_\_\_\_\_\_\_\_\_\_\_ Е.А.Дудник Заведующий кафедрой ПМ, к.ф.-м.н. \_\_\_\_\_\_\_\_\_\_\_\_ Е.А.Дудник

# **БИЛЕТ №10**

# **промежуточной аттестации по дисциплине «Базы данных» для направления «Информатика и вычислительная техника»**

- 1. Предметная область: взаимодействие врача с пациентами. На основе анализа предметной области по учету больничных листов описать концептуальную модель в форме ER-диаграммы. (ОПК-2.1, ОПК-2.2)
- 2. Применяя информационные технологии описать структуры таблиц базы данных, используя правила нормировки. База Данных «Учет больничных листов» должна содержать следующие поля: Номер карточки, ФИО больного, Номер участка, ФИО участкового врача, Тел. уч. врача, Диагноз, Кол-во дней, Пособие в день, Сумма. (ОПК-2.1, ОПК-2.2)
- 3. Применяя язык манипулирования данными SQL сформулировать запросы:
- а) ФИО врача, Номер участка, ФИО больного. Выводятся все записи для указанного пользователем участка.
- б) Вывести количество больных по каждому заболеванию.
- (ОПК-9.1)
- 4. Предложить варианты программной реализации интерфейса и структуру отчета документации. (ОПК -9.1)
- 5. Перечислить основные шаги для инсталлирования стандартного программного обеспечения СУБД. (ОПК-5.1)

Разработала доцент каф. ПМ, к.ф.-м.н. \_\_\_\_\_\_\_\_\_ Е.А.Дудник

## **промежуточной аттестации по дисциплине «Базы данных» для направления «Информатика и вычислительная техника»**

- 1. Предметная область: взаимодействие энергосбыта с квартиросъемщиками. На основе анализа предметной области по учету потребления электроэнергии описать концептуальную модель в форме ER-диаграммы. (ОПК-2.1, ОПК-2.2)
- 2. Применяя информационные технологии описать структуры таблиц базы данных, используя правила нормировки. База данных "Расчет потребления электроэнергии" должна хранить следующую информацию: Фамилия, Имя, Отчество квартиросъёмщика; Домашний адрес квартиросъёмщика. (Мемо); Номер лицевого счета; Показания предыдущее; Показания текущее; Тариф; Дата оплаты. (ОПК-2.1, ОПК-2.2)
- 3. Применяя язык манипулирования данными SQL сформулировать запросы:

а) Выдать ФИО клиента, Паспортные данные Клиента, Наименование товара, стоимость. Сортировка по ФИО клиента.

б) Выбрать максимальную сумму по каждому товару.

(ОПК-9.1)

4. Предложить варианты программной реализации интерфейса и структуру отчета документации. (ОПК -9.1)

5. Перечислить основные шаги для инсталлирования стандартного программного обеспечения СУБД. (ОПК-5.1)

Разработала доцент каф. ПМ, к.ф.-м.н.\_\_\_\_\_\_\_\_\_\_\_ Е.А.Дудник

Заведующий кафедрой ПМ, к.ф.-м.н. \_\_\_\_\_\_\_\_\_\_\_\_ Е.А.Дудник

# **БИЛЕТ №12**

## **промежуточной аттестации по дисциплине «Базы данных» для направления «Информатика и вычислительная техника»**

- 1. Предметная область: взаимодействие ЖКХ с квартиросъемщика. На основе анализа предметной области по учету коммунальных услуг описать концептуальную модель в форме ER-диаграммы. (ОПК-2.1, ОПК-2.2)
- 2. Применяя информационные технологии описать структуры таблиц базы данных, используя правила нормировки. База Данных «Коммунальные услуги» должна содержать следующие поля: ФИО квартиросъёмщика, Домашний адрес, Номер лицевого счета, Количество жильцов, Площадь квартиры, кв.м., Вид услуги (название платежа), Стоимость услуги на квадратный метр площади, Стоимость услуги на 1 жильца, Дата оплаты. (ОПК-2.1, ОПК-2.2)

3. Применяя язык манипулирования данными SQL сформулировать запросы:

а) ФИО квартиросъёмщика, Адрес, Дата оплаты, Сумма. Выводятся все записи для указанного квартиросъёмщика .

б) Вывести сумму оплаты по каждому виду услуг.

(ОПК-9.1)

4. Предложить варианты программной реализации интерфейса и структуру отчета документации. (ОПК- 9.1)

5. Перечислить основные шаги для инсталлирования стандартного программного обеспечения СУБД. (ОПК-5.1)

Разработала доцент каф. ПМ, к.ф.-м.н.\_\_\_\_\_\_\_\_\_\_\_ Е.А.Дудник

### **промежуточной аттестации по дисциплине «Базы данных» для направления «Информатика и вычислительная техника»**

- 1. Предметная область: взаимодействие фотосалона с клиентами. На основе анализа предметной области по учету фотоуслуг описать концептуальную модель в форме ERдиаграммы. (ОПК-2.1, ОПК-2.2)
- 2. Применяя информационные технологии описать структуры таблиц базы данных, используя правила нормировки. База Данных «Фотоуслуги» должна содержать следующие поля: ФИО клиента, Домашний адрес клиента, Телефон клиента, Наименование фотоуслуги, Описание фотоуслуги (характеристика), Количество единиц заказа, Цена за единицу, Дата приемки заказа, Дата выдачи заказа. (ОПК-2.1, ОПК-2.2)
- 3. Применяя язык манипулирования данными SQL сформулировать запросы: а) ФИО, Телефон, Наименование услуги, Количество, Цена за единицу, Дата приемки заказа, Дата выдачи заказа. Выводятся данные только для клиента, указанного пользователем.
	- б) Вывести максимальное и минимальное сумму по каждой услуге за текущий месяц. (ОПК-9.1)
- 4. Предложить варианты программной реализации интерфейса и структуру отчета документации. (ОПК-9.1)
- 5. Перечислить основные шаги для инсталлирования стандартного программного обеспечения СУБД. (ОПК-5.1)

Разработала доцент каф. ПМ, к.ф.-м.н. \_\_\_\_\_\_\_\_\_ Е.А.Дудник

Заведующий кафедрой ПМ, к.ф.-м.н. \_\_\_\_\_\_\_\_\_\_\_ Е.А.Дудник

## **БИЛЕТ №14**

## **промежуточной аттестации по дисциплине «Базы данных» для направления «Информатика и вычислительная техника»**

1. Предметная область: взаимодействие кассира с пассажирами. На основе анализа предметной области по учету зарезервированных билетов описать концептуальную модель в форме ER-диаграммы. (ОПК-2.1, ОПК-2.2)

2. Применяя информационные технологии описать структуры таблиц базы данных, используя правила нормировки. База Данных «Резервирование билетов » должна содержать следующие поля: ФИО пассажира, Домашний адрес, Номер поезда и название маршрута, Тип поезда (скоростной, скорый, пассажирский), Номер вагона., Тип вагона (общий, плацкартный, купе, спальный), Дата отправления, Время отправления/прибытия, Пункт назначения, Стоимость проезда. (ОПК-2.1, ОПК-2.2) 3. Применяя язык манипулирования данными SQL сформулировать запросы:

а) Вывести ФИО, Номер поезда и название маршрута, Номер вагона., Тип вагона, Дата отправления, Время отправления/прибытия, Пункт назначения, Стоимость проезда.

б) Вывести количество зарезервированных билетов по каждому пассажиру. (ОПК-9.1)

4. Предложить варианты программной реализации интерфейса и структуру отчета документации. (ОПК-9.1)

5. Перечислить основные шаги для инсталлирования стандартного программного обеспечения СУБД. (ОПК-5.1)

Разработала доцент каф. ПМ, к.ф.-м.н.\_\_\_\_\_\_\_\_\_\_\_ Е.А.Дудник

### **промежуточной аттестации по дисциплине «Базы данных» для направления «Информатика и вычислительная техника»**

1. Предметная область: взаимодействие библиотекаря с читателями. На основе анализа предметной области по учету выданных книг в библиотеке описать концептуальную модель в форме ER-диаграммы. (ОПК-2.1, ОПК-2.2)

2. Применяя информационные технологии описать структуры таблиц базы данных, используя правила нормировки База Данных «Читательский абонемент» должна содержать следующие поля: ФИО читателя, Домашний адрес, Телефон, Дата рождения, Номер читательского билета, Автор книги, которую взял читатель, Название книги, Цена книги, Дата выдачи книги, Дата возврата книги плановая и фактическая. (ОПК-2.2)

3. Применяя язык манипулирования данными SQL сформулировать запросы: а) Номер читательского билета, ФИО, Автор, Дата выдачи, Дата возврата. Выводятся все записи для указанного читателя.

б) Вывести количество книг по каждому читателю.

(ОПК-9.1)

4. Предложить варианты программной реализации интерфейса и структуру отчета документации. (ОПК-9.1)

5. Перечислить основные шаги для инсталлирования стандартного программного обеспечения СУБД. (ОПК-5.1)

Разработала доцент каф. ПМ, к.ф.-м.н. \_\_\_\_\_\_\_\_\_ Е.А.Дудник

Заведующий кафедрой ПМ, к.ф.-м.н. \_\_\_\_\_\_\_\_\_\_\_ Е.А.Дудник

#### **БИЛЕТ №16**

#### **промежуточной аттестации по дисциплине «Базы данных» для направления «Информатика и вычислительная техника»**

1. Предметная область: взаимодействие телефониста с абонентами. На основе анализа предметной области по учету телефонных переговоров описать концептуальную модель в форме ER-диаграммы. (ОПК-2.1, ОПК-2.2)

2. Применяя информационные технологии описать структуры таблиц базы данных, используя правила нормировки. База Данных «Телефонные переговоры» должна содержать следующие поля: ФИО, Телефонный номер абонента, Домашний адрес абонента, Телефонный код и название города, куда звонил абонент, Тариф за 1 минуту разговора с указанным городом, Дата разговора, время разговора. Продолжительность разговора. Телефон, по которому звонил абонент (ОПК-2.1, ОПК-2.2)

3. Применяя язык манипулирования данными SQL сформулировать запросы:

а) ФИО, Телефонный код и название города, Дата разговора, Продолжительность разговора, Телефон, по которому звонил абонент, сумма оплаты

б) Вывести максимальную суммы, минимальную, среднюю сумму по каждому коду города.

4. Предложить варианты программной реализации интерфейса и структуру отчета документации. (ОПК-9.1)

5. Перечислить основные шаги для инсталлирования стандартного программного обеспечения СУБД. (ОПК-5.1)

Разработала доцент каф. ПМ, к.ф.-м.н.\_\_\_\_\_\_\_\_\_\_\_ Е.А.Дудник

#### **промежуточной аттестации по дисциплине «Базы данных» для направления «Информатика и вычислительная техника»**

1. Предметная область: взаимодействие учителя с учениками. На основе анализа предметной области по учету успеваемости школьников описать концептуальную модель в форме ER-диаграммы. (ОПК-2.1, ОПК-2.2)

2. Применяя информационные технологии описать структуры таблиц базы данных, используя правила нормировки. База Данных «Классный журнал» должна содержать следующие поля: ФИО ученика, Домашний адрес, Домашний телефон, Наименование предмета, ФИО учителя, ведущего предмет, Дата получения оценки, Вид работы (контрольная, самостоятельная, ответ у доски, тест), Оценка. (ОПК-2.1, ОПК-2.2) 3. Применяя язык манипулирования данными SQL сформулировать запросы:

а) ФИО ученика, Предмет, Дата получения оценки, Вид работы, Оценка. Сортировка по ФИО.

б) Вывести количество отличников по каждому предмету. (ОПК-9.1)

4. Предложить варианты программной реализации интерфейса и структуру отчета документации. (ОПК-9.1)

5. Перечислить основные шаги для инсталлирования стандартного программного обеспечения СУБД. (ОПК-5.1)

Разработала доцент каф. ПМ, к.ф.-м.н. \_\_\_\_\_\_\_\_\_ Е.А.Дудник

Заведующий кафедрой ПМ, к.ф.-м.н. \_\_\_\_\_\_\_\_\_\_ Е.А.Дудник

## **БИЛЕТ №18**

## **промежуточной аттестации по дисциплине «Базы данных» для направления «Информатика и вычислительная техника»**

1. Предметная область: взаимодействие магазина книг с издателями. На основе анализа предметной области по учету проката видео кассет описать концептуальную модель в форме ER-диаграммы. (ОПК-2.1, ОПК-2.2)

2. Применяя информационные технологии описать структуры таблиц базы данных, используя правила нормировки. База данных "**Книжный магазин**" должна хранить следующую информацию: Фамилия и имя отчества автора; Название книги; Дата издания; Издательство; Количество экземпляров в упаковке; Цена книги оптовая; Цена книги розничная; Описание книги. (Мемо) (ОПК-2.1, ОПК-2.2)

3. Применяя язык манипулирования данными SQL сформулировать запросы:

а) ФИО , Названия , Дата издания, Издательство, Цена розничная. Сортировка по ФИО.

б) Вывести количество книг по каждому издательству.

(ОПК-9.1)

4. Предложить варианты программной реализации интерфейса и структуру отчета документации. (ОПК-9.1)

5. Перечислить основные шаги для инсталлирования стандартного программного обеспечения СУБД. (ОПК-5.1)

Разработала доцент каф. ПМ, к.ф.-м.н.\_\_\_\_\_\_\_\_\_\_\_ Е.А.Дудник

## **промежуточной аттестации по дисциплине «Базы данных» для направления «Информатика и вычислительная техника»**

1. Предметная область: взаимодействие работодателя с сотрудниками. На основе анализа предметной области по учету доплат описать концептуальную модель в форме ER-диаграммы. (ОПК-2.1, ОПК-2.2)

2. Применяя информационные технологии описать структуры таблиц базы данных, используя правила нормировки. База данных "Расчет доплат" должна хранить следующую информацию: Фамилия и имя отчества; Оклад; Дата выплаты; Процент премии; Должность; Расчетный месяц; Основание выплаты. (ОПК-2.1, ОПК-2.2)

3. Применяя язык манипулирования данными SQL сформулировать запросы: а) ФИО ученика, Дата выплаты, сумма (оклад\*процент), Основание. Сортировка по ФИО.

б) Вывести сумму премий за каждый месяц.

(ОПК-9.1)

4. Предложить варианты программной реализации интерфейса и структуру отчета документации. (ОПК-9.1)

5. Перечислить основные шаги для инсталлирования стандартного программного обеспечения СУБД. (ОПК-5.1).

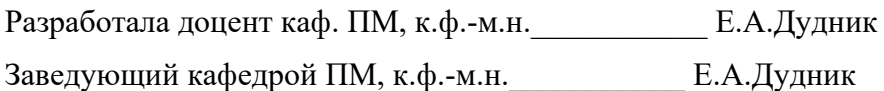

# **БИЛЕТ №20**

## **промежуточной аттестации по дисциплине «Базы данных» для направления «Информатика и вычислительная техника»**

- 1. Предметная область: взаимодействие банка с клиентами. На основе анализа предметной области по учету оплаты кредитов описать концептуальную модель в форме ER-диаграммы. (ОПК-2.1, ОПК-2.2)
- 2. Применяя информационные технологии описать структуры таблиц базы данных, используя правила нормировки. База данных "**Банковские расчеты**" должна хранить следующую информацию: Фамилия и имя отчества клиент; Банк реквизиты . Сумма дебета, Дата вложений. Сумма кредита; Цель платежа. (Мемо); Дата операции. (ОПК-2.1, ОПК-2.2)
- 3. Применяя язык манипулирования данными SQL сформулировать запросы:
	- а) ФИО, Банк реквизиты. Сортировка по ФИО.
	- б) Вывести сумму дебита и сумму кредита по каждому клиенту. (ОПК-9.1)
- 4. Предложить варианты программной реализации интерфейса и структуру отчета документации. (ОПК-9.1)
- 5. Перечислить основные шаги для инсталлирования стандартного программного обеспечения СУБД. (ОПК-5.1)

Разработала доцент каф. ПМ, к.ф.-м.н. \_\_\_\_\_\_\_\_\_ Е.А.Дудник